```
In [1]:
def p(t):
             if t < 1.00 : return 4E5 * t
             if t < 3.00 : return 2E5 * (3-t)
             return 0.00
        mass = 6E05T_n = 0.60wn = 2*pi/T_n
        k = mass*wn**2
        zeta = 0.02wd = wn * sqrt(1.00-zeta**2)
        damp = 2*zeta*mass*wn
        h = 0.025cz = cos(wd*h)*exp(-zeta*wn*h)
        sz = sin(wd*h)*exp(-zeta*wn*h)
        x_{-} = [] ; v_{-} = [] ; t_{-} = []
        t = 0.00; X = 0.00; V = 0.00; P = p(t)while t < 6.00:
         x_.append(X) ; v_.append(V) ; t_.append(t)
         # print "%6.3f %+12.10f %+12.10f" % (t, X, V)
             t = t+h
            Ph = p(t) dx = P/k
             ddx = (Ph-P)/k
             B = X + 2*zeta*ddx/wn/h - dx
             A = (V + zeta*wn*B - ddx/h)/wd
           X = A*sz + B*cz + dx + ddx*(1-2*zeta/wn/h) V = (A*(wd*cz-zeta*wn*sz) -
                  B*(wd*sz+zeta*wn*cz) + ddx/h)
            P = Phplot(t, x)
```
Out[1]: [<matplotlib.lines.Line2D at 0x28a9c50>]

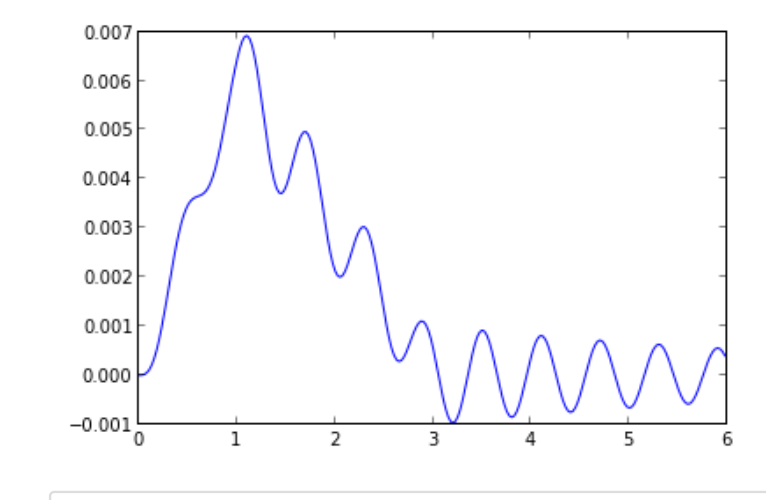

In [ ]: